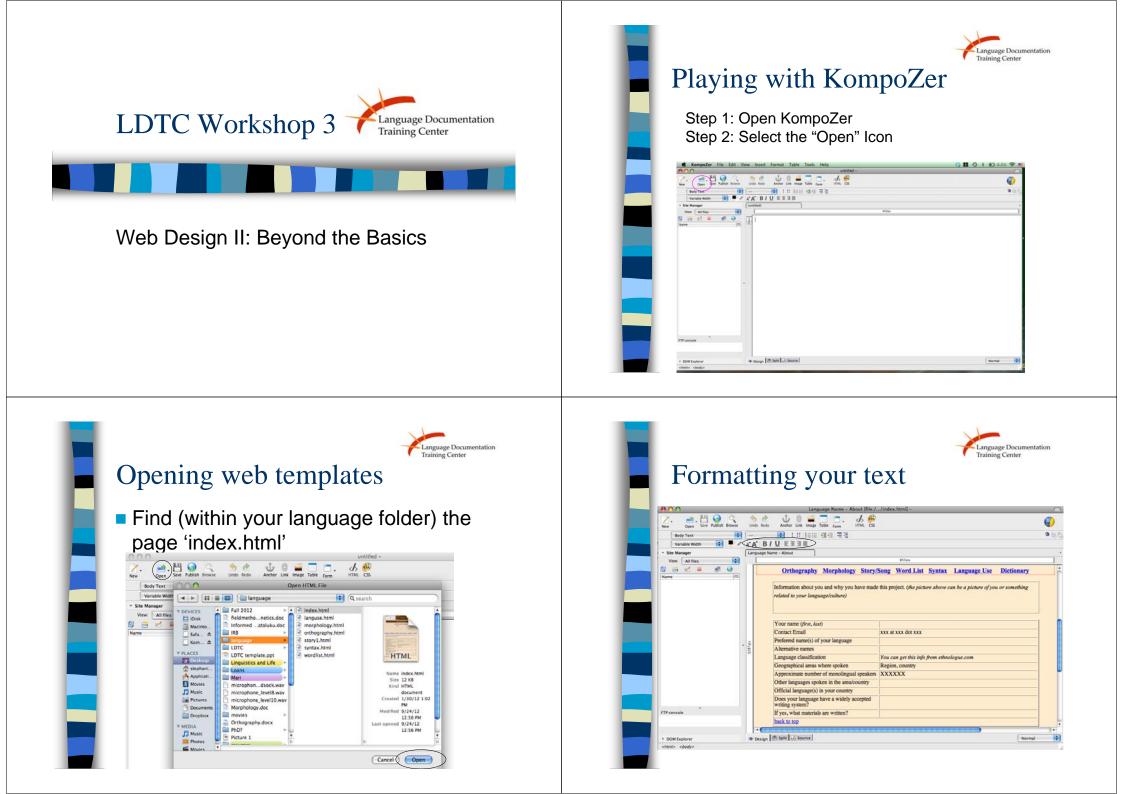

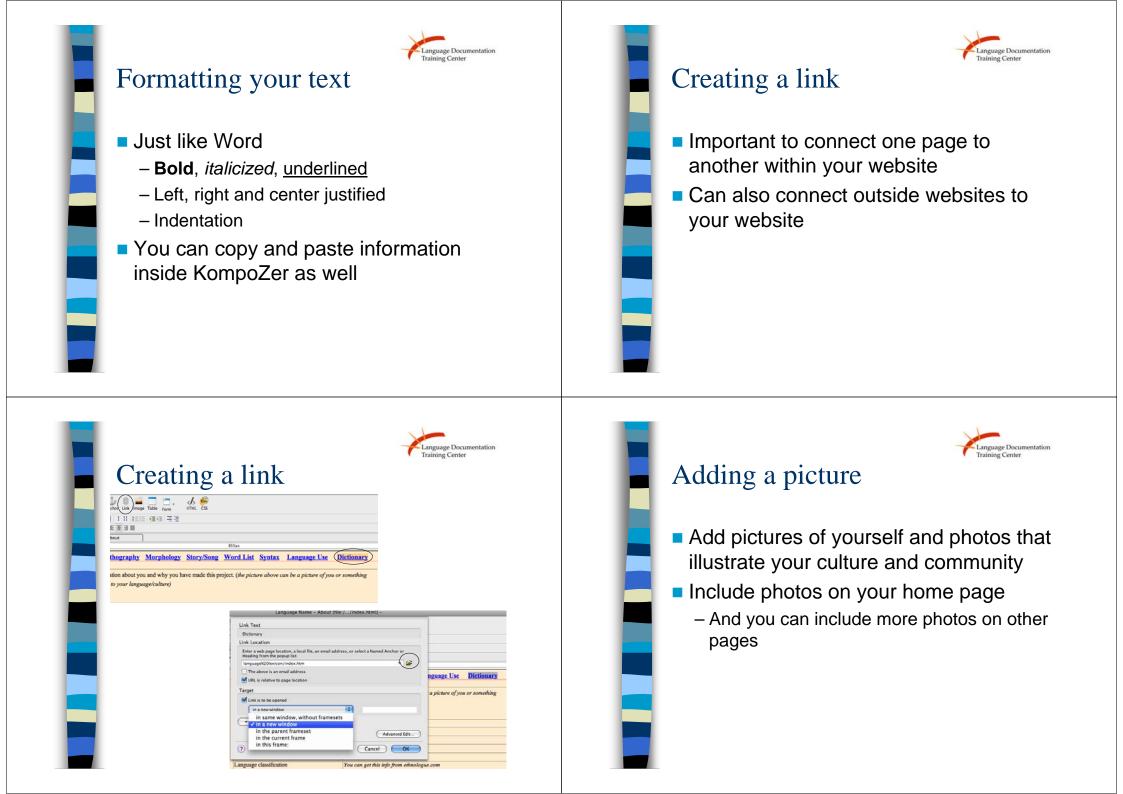

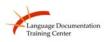

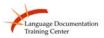

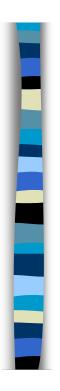

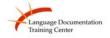

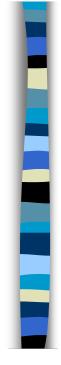

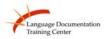

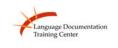

age Documentation

### Today's activity

- Edit your "index" template, which will be your home page
  - Fill out "About me" and "Background of the language" sections
  - Include information from week 1 in table on home page
  - Create links to other websites about your language

# Today's Activity

Complete "languse" template
– Fill out questions about your language use

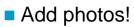

## Wrap-up

#### rup up

- Questions or Comments?
- Next Week Sound Systems and Writing Systems

#### Thank you!